## Related Links

## Introduction

- FDTD solver Simulation Object
- Mesh override Simulation Object
- Tips for getting the actual mesh size in FDTD

## Solver Region Settings

- Understanding the non-uniform mesh in FDTD
- Understanding Mesh Refinement and Conformal Mesh in FDTD
- Conformal meshing (whitepaper)
- PML boundary conditions in FDTD
- Periodic boundary conditions in FDTD
- Bloch boundary conditions in FDTD
- Symmetric and anti-symmetric BCs in FDTD
- <u>Simulation time and frequency domain monitors</u>

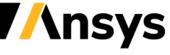

## Related Links

- Setup Tips
  - Selecting the best mesh refinement option in the FDTD
  - Tips for getting the actual mesh size in FDTD

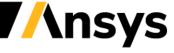